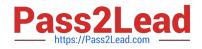

# 1Z0-590<sup>Q&As</sup>

Oracle VM 3.0 for x86 Essentials

# Pass Oracle 1Z0-590 Exam with 100% Guarantee

Free Download Real Questions & Answers **PDF** and **VCE** file from:

https://www.pass2lead.com/1z0-590.html

100% Passing Guarantee 100% Money Back Assurance

Following Questions and Answers are all new published by Oracle Official Exam Center

Instant Download After Purchase

100% Money Back Guarantee

- 😳 365 Days Free Update
- 800,000+ Satisfied Customers

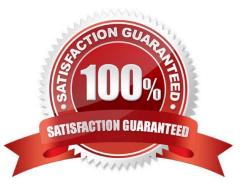

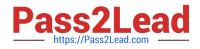

## **QUESTION 1**

What task can an Administrator do that a Manager cannot in Oracle VM Manager?

- A. manage server pools
- B. manage servers
- C. manage resources
- D. manage virtual machines
- E. create users and groups
- F. import resources

Correct Answer: E

Explanation: Oracle VM Manager can manages the server pools, resources, virtual machines and also it can import resources but it cannot create the users and groups.

# **QUESTION 2**

What two configuration files are associated with an OCFS2 cluster?

- A. /etc/ocfs2/cluster.conf
- B. /etc/sysconfig/ocfs2
- C. /etc/sysconfig/cluster.conf
- D. /etc/sysconfig/o2cb

Correct Answer: AD

D: # Is -Ia /etc/sysconfig/o2cb -rw-r--r- 1 root root 873 Eyl 6 10:24 /etc/sysconfig/o2cb

A: root@ovm-node-dell ~]# Is -la /etc/ocfs2/cluster.conf -rw----- 1 root root 169 Eyl 6 10:24 /etc/ocfs2/cluster.conf [root@ovm-node-dell ~]# cat /etc/ocfs2/ cluster.conf node: ip\_port = 7777 ip\_address = 172.16.0.10 number = 0 name = ovm-node-dell cluster = ocfs2

cluster: node\_count = 1 name = ocfs2

### **QUESTION 3**

When vitalizing a cluster of Windows 2003 servers on Oracle VM, which virtualization technique should be used?

A. Use PV with Microsoft\\'s Windows 2003 64-bit with a paravirtualized kernel

B. Use HVM with a standard distribution of Windows 2003 and PV drivers.

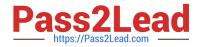

- C. Use emulation with the IOEMU drivers for better I/O performance.
- D. Oracle VM does not support Windows 2003 Server. Use VirtualBox instead.
- E. Oracle VM does not support Windows 2003 Server. Use Containers instead.

Correct Answer: B

Explanation: I told you before about the HVM for Windows 2003

# **QUESTION 4**

If the server pool data on the server pool master is damaged or corrupted, what is the correct course of action to restore the server pool?

- A. On each Oracle VM server, stop the agent, delete all files in /etc/ovs-agent/db, then restart the agent.
- B. From the Oracle VM Manager, select the Server Pools tab and do a Restore operation on the server pool.
- C. On the server pool master, stop the agent, delete all files in /etc/ovs-agent/db, then restart the agent.
- D. From the Oracle VM Manager, select the server pool master on the Servers tab, and Reboot the server.

Correct Answer: B

### **QUESTION 5**

What does tools are available from 0racle that best describe virtual machine performance of a virtual machine?

A. xm list

- B. oswatcher installed in the guests
- C. top
- D. xm top
- E. cat /proc/cpuinfo
- Correct Answer: D

Latest 1Z0-590 Dumps

1Z0-590 PDF Dumps

1Z0-590 Braindumps